# **PEMBANGUNAN APLIKASI PEMBELAJARAN DESAIN GRAFIS BERBASIS WEB**

TUGAS AKHIR Diajukan Untuk Memenuhi Sebagian Persyaratan Mencapai Derajat Sarjana Teknik Informatika

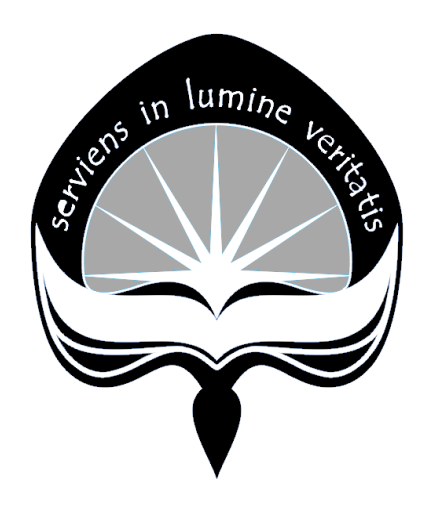

**oleh :**

**ALBERT EKO SUSANTO NIM :05 07 04633**

**PROGRAM STUDI TEKNIK INFORMATIKA FAKULTAS TEKNOLOGI INDUSTRI UNIVERSITAS ATMA JAYA YOGYAKARTA YOGYAKARTA 2010**

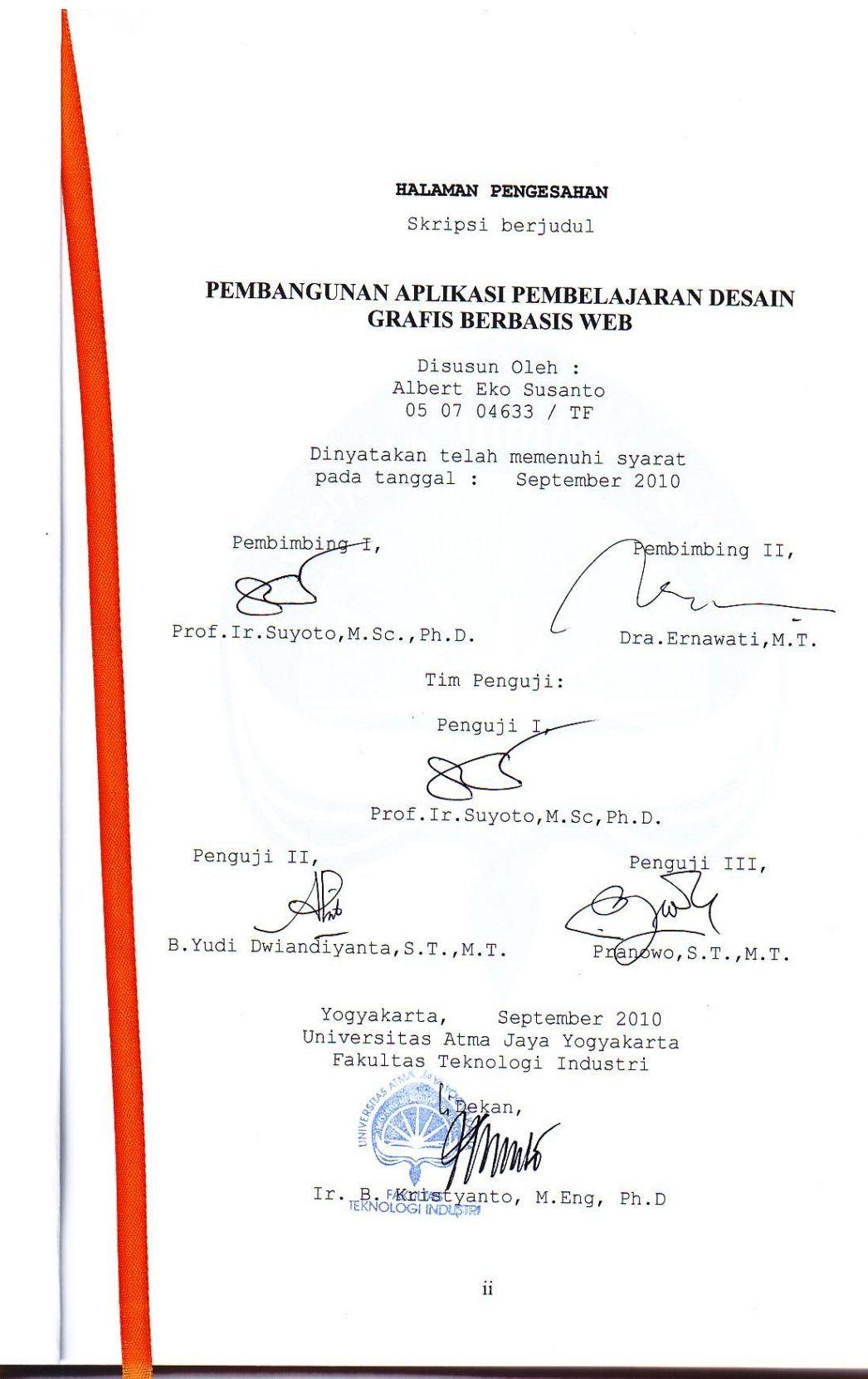

ii

#### **HALAMAN PERSEMBAHAN**

**Tugas Akhir ini kupersembahkan kepada :**

 $\gamma$ 

**Tuhan YESUS KRISTUS yang selalu memberikan kekuatan dan pengharapan baru**

 $\frac{\lim_{h \to 0} \log h}{h}$ 

**Papa, Mama, Andhri yang selalu memberikan support**

**Semua teman – teman yang membantu dan memberikan supportnya, "Thanks a lot".**

**Semua orang yang berminat pada desain grafis menggunakan photoshop, " Hope this web help you much ".**

iii

#### **KATA PENGANTAR**

Penulis mengucapkan puji syukur kepada Tuhan Yang Maha Esa atas berkat dan bimbingan-Nya sehingga penulis dapat menyelesaikan pembuatan tugas akhir ini dengan baik. Tujuan dari pembuatan tugas akhir ini adalah sebagai salah satu syarat untuk mencapai derajat sarjana Teknik Informatika dari Program Studi Fakultas Teknologi Industri Universitas Atma Jaya Yogyakarta.

Penulis menyadari bahwa dalam pembuatan tugas akhir ini tidak terlepas dari bantuan berbagai pihak yang telah menyumbangkan pikiran, tenaga dan bimbingan kepada penulis baik secara langsung maupun tidak langsung. Oleh sebab itu, penulis mengucapkan terima kasih kepada :

- 1. Tuhan Yesus Kristus yang selalu menyertai dan melindungiku.
- 2. Papa, Mama, Andhri serta segenap keluarga yang telah memberikan dorongan moral maupun spiritual yang tidak ternilai harganya.
- 3. Ir. B. Kristyanto, M.Eng., Ph.D selaku Dekan Fakultas Teknologi Industri Universitas Atma Jaya.
- 4. Bapak Prof. Ir. Suyoto, M.Sc, Ph.D selaku Ketua Program Studi Teknik Informatika Fakultas Teknologi Industri Universitas Atma Jaya Yogyakarta
- 5. Prof. Ir. Suyoto, M.Sc, Ph.D selaku Dosen Pembimbing I yang telah memberikan waktu, tenaga, pikiran, bantuan dan dukungan kepada penulis sehingga tugas akhir ini dapat diselesaikan.

iv

- 6. Ibu dra. Ernawati, M.T. selaku Dosen Pembimbing II yang telah memberikan waktu, tenaga, pikiran, bantuan dan dukungan kepada penulis sehingga tugas akhir ini dapat diselesaikan.
- 7. Seluruh dosen Universitas Atma Jaya Yogyakarta yang pernah mengajar dan membimbing penulis selama kuliah di Program Studi Teknik Informatika Fakultas Teknologi Industri Universitas Atma Jaya Yogyakarta.
- 8. Teman teman seperjuangan di TF UAJY ( Denny, Yafet, Tomy, Yohan, Candra, Alvon, Asiong,Yusak, Acing, Momo, Grace, Sty, Aji, David, dll).
- 9. Teman teman lainnya ( Dipta, Flo, Hary, Riska, Icha, Fanny, David, dll).
- 10. Teman teman yang tidak bisa saya sebutkan satu persatu yang selalu mendukung, memberikan dorongan dan semangat serta membantu saya dalam mengerjakan tugas akhir ini.

Penulis menyadari bahwa Tugas Akhir ini jauh dari sempurna. Oleh sebab itu segala kritik dan saran yang membangun sangat penulis harapkan.

Akhir kata semoga tugas akhir ini dapat berguna dan bermanfaat bagi semua orang.

Yogyakarta, September 2010

Penulis

### **DAFTAR ISI**

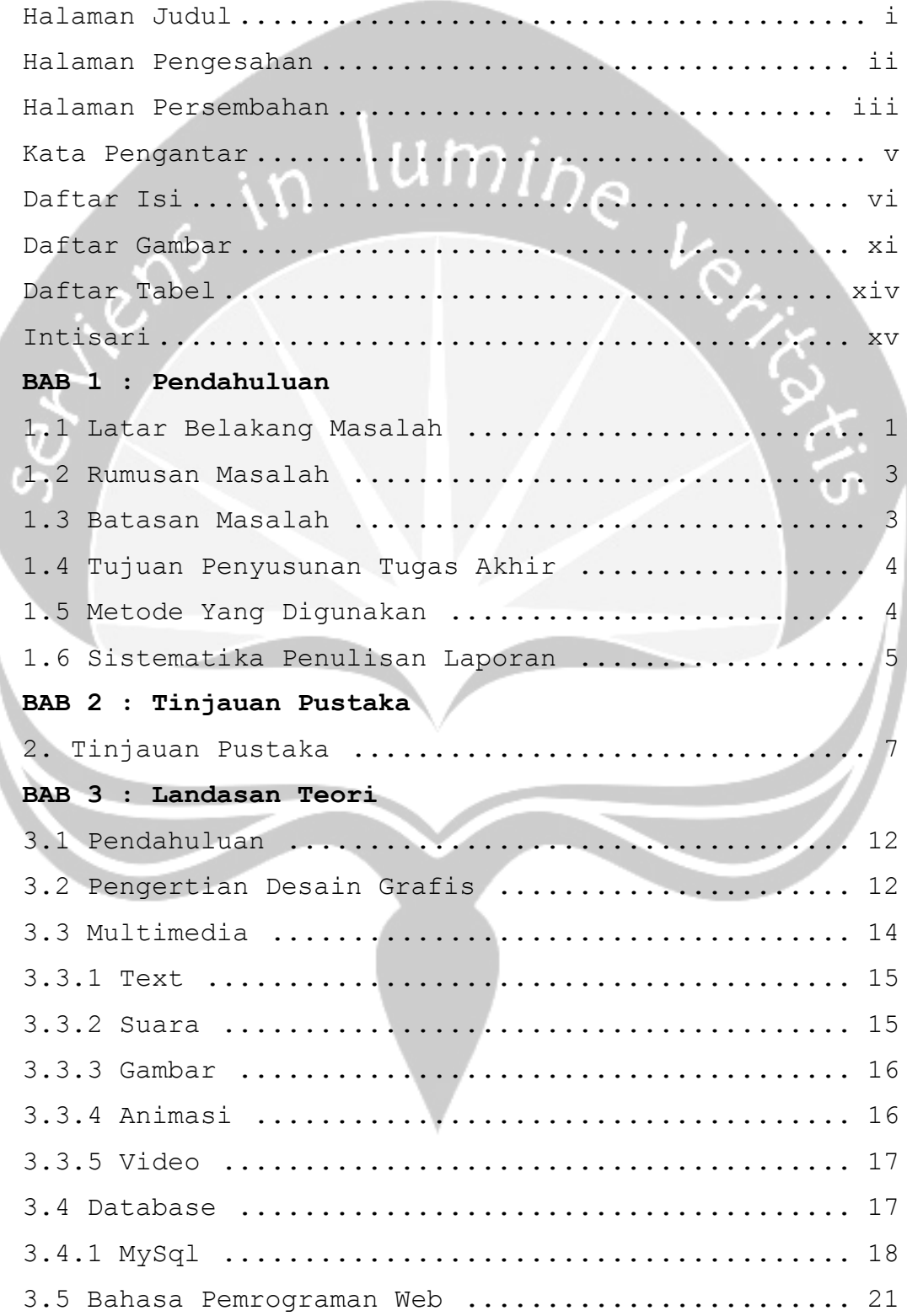

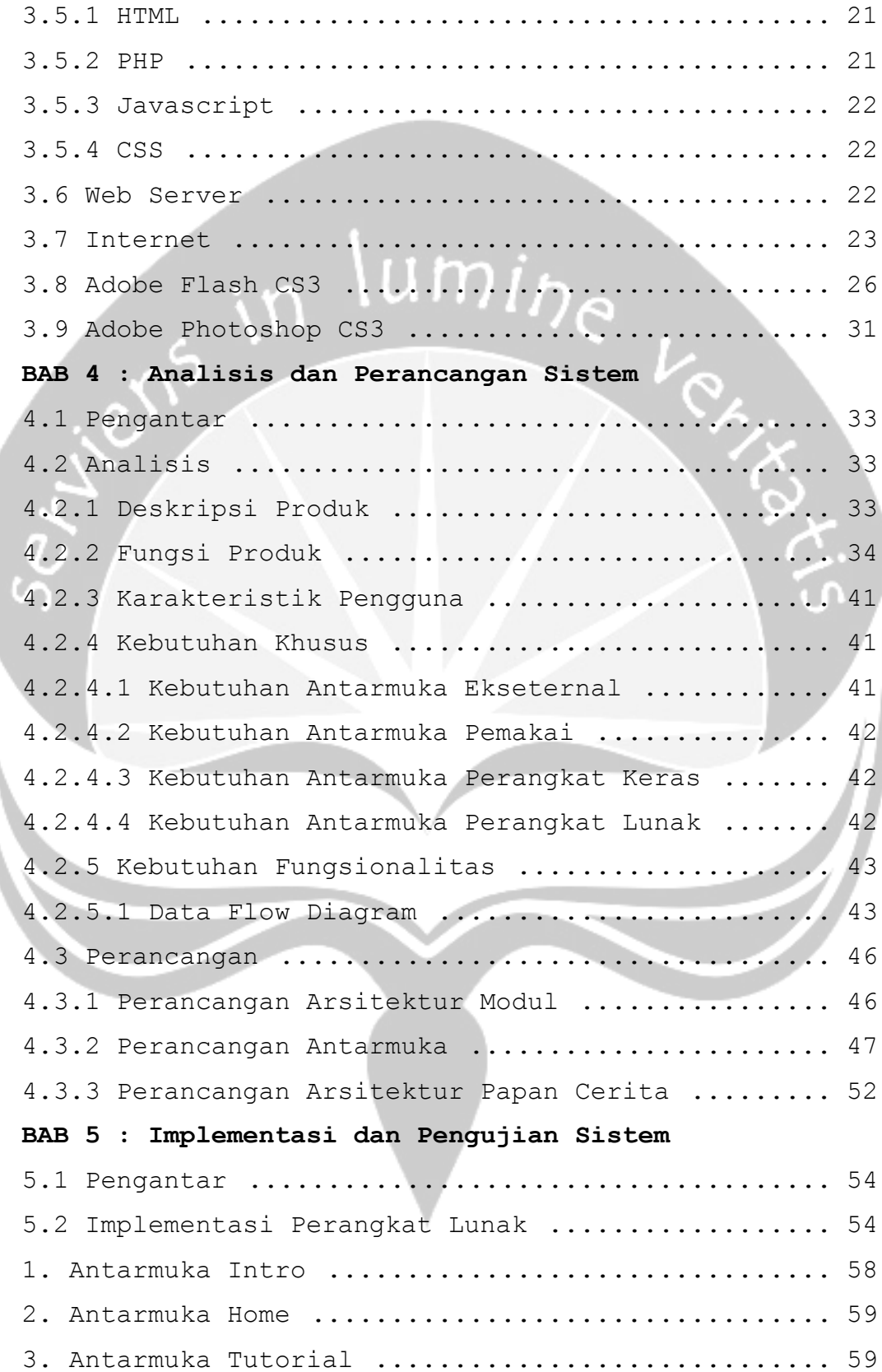

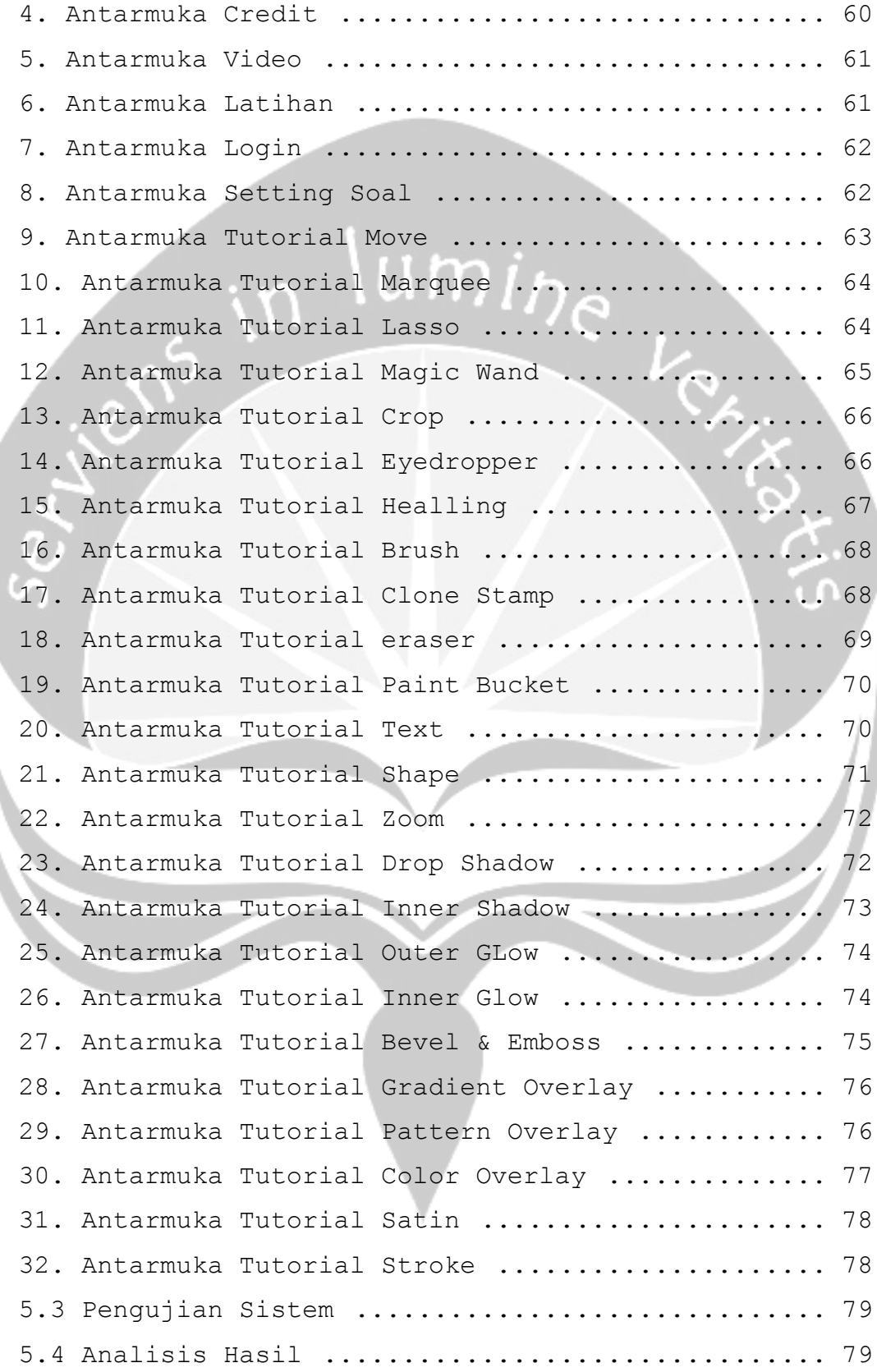

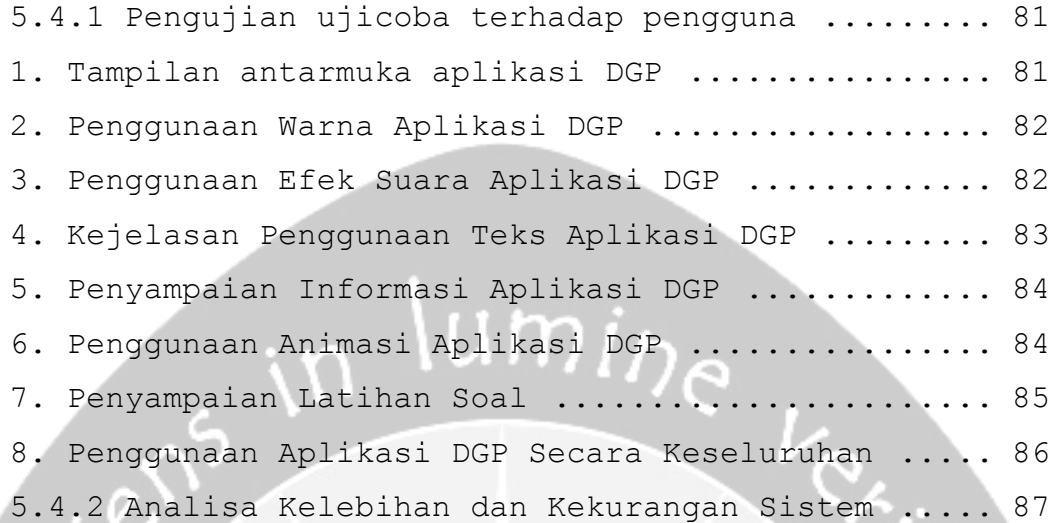

## **DAFTAR GAMBAR**

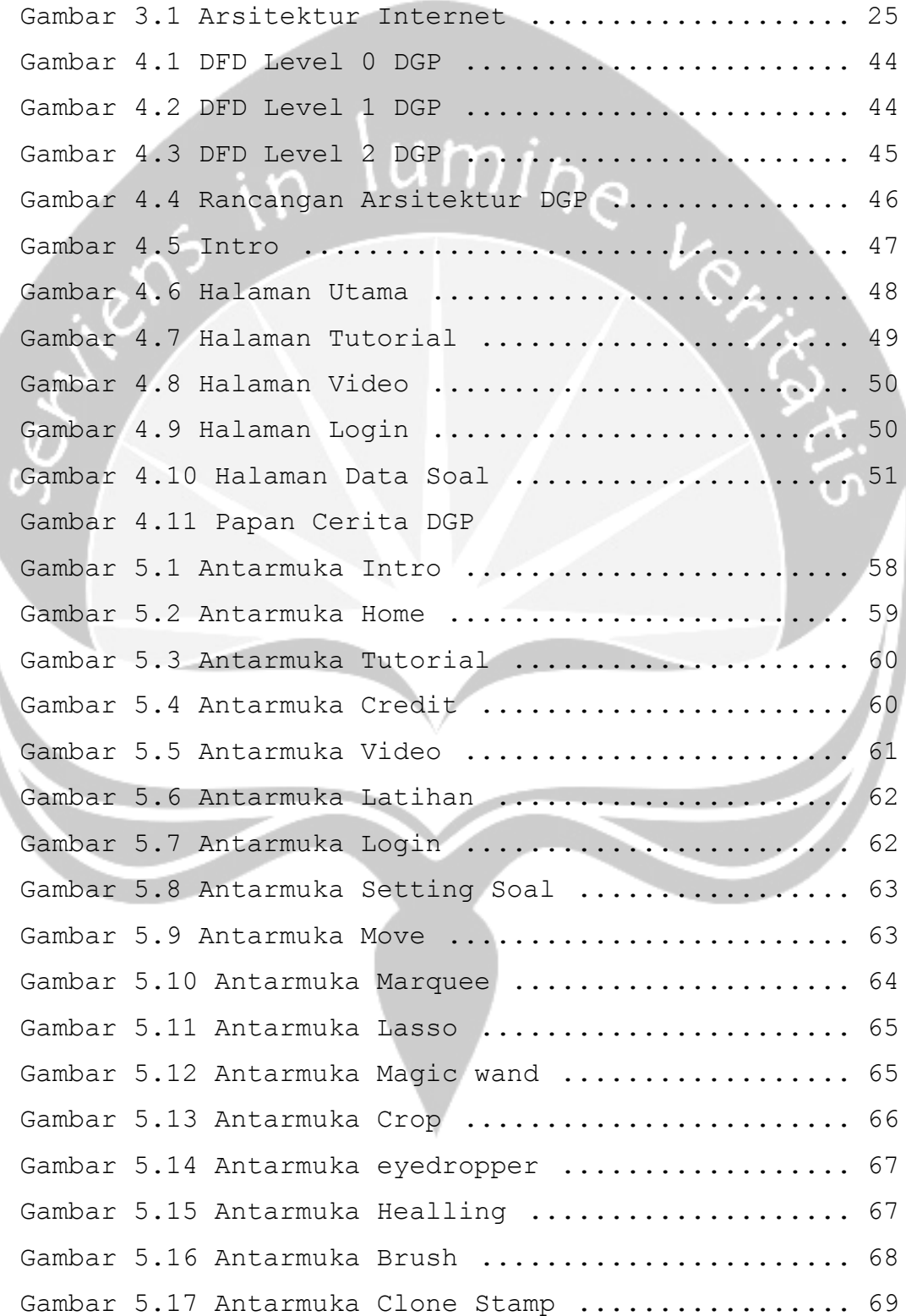

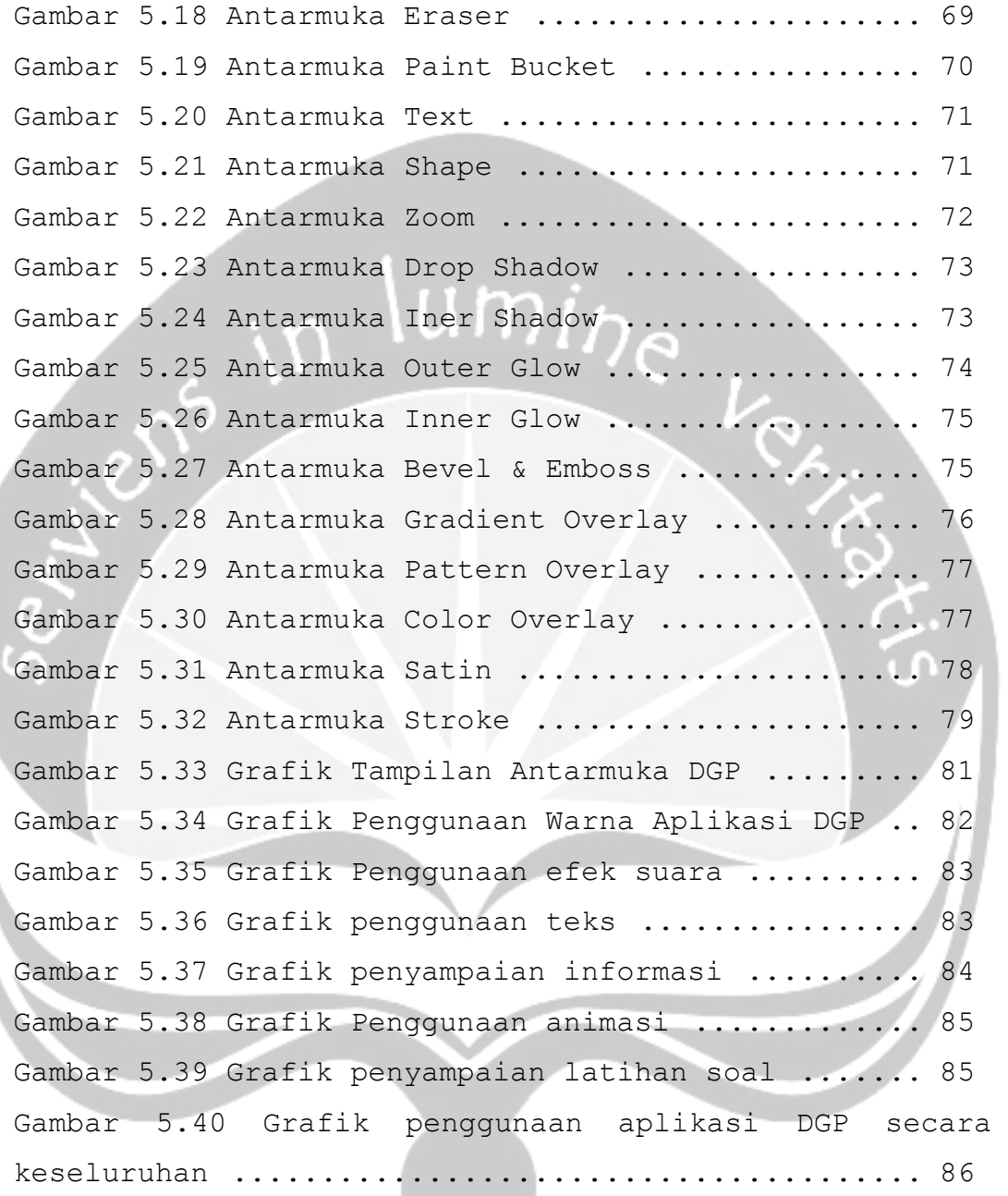

I

### **DAFTAR TABEL**

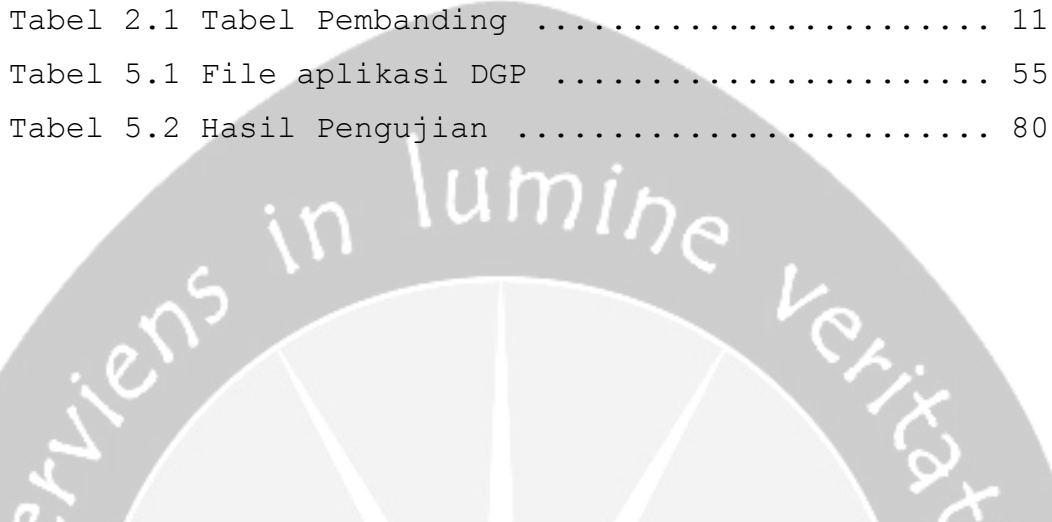

#### **INTISARI**

Desain merupakan salah satu aspek penting pada jaman ini. Dengan desain yang menarik dapat meningkatkan minat para pembelinya. Ada berbagai jenis desain antara lain desain interior, desan pakaian , desain grafis, dan berbagai jenis desain yang lainya. Dari berbagai jenis desain yang ada desain grafis merupakan salah satu yang populer dan banyak peminatnya.

Desain grafis memegang peranan penting dalam dunia bisnis saat ini, apalagi didukung dengan kemajuan teknologi saat ini. Jika orang – orang jaman dahulu mendesain kemasan, brosur, dan pakaian menggunakan keterampilan tangan ataupun sablon. Namun sekarang mereka bisa menggunakan komputer sebagai alat untuk mendesain tentunya didukung dengan software desain grafis seperti photoshop, corel draw, illustrator dan lain - lain.

Karena begitu pentingnya desain grafis saat ini maka penulis memiliki ide untuk membuat sebuah aplikasi pembelajaran desain grafis. Aplikasi ini difokuskan kepada salah satu aplikasi desain grafis yang cukup terkenal dan handal yaitu photoshop. Didalam aplikasi ini terdapat pembelajaran cara mendesain menggunakan tool photoshop. Didalam aplikasi ini akan dijabarkan tentang dasar – dasar penggunaan photoshop dan komponen – komponen penting yang dimiliki tool ini.

Aplikasi ini berbasis web sehingga bisa diakses oleh banyak orang. Untuk lebih menarik lagi aplikasi ini akan dibuat menggunakan adobe flash CS3. Diharapkan dengan adanya aplikasi ini dapat memudahkan orang – orang yang ingin mahir menggunakan photoshop. Dan juga aplikasi ini dapat menjadi salah satu media pembelajaran yang menarik, interaktif, dan mudah dipahami.Dari hasil survey terhadap 31 responden dihasilkan kesimpulan bahwa aplikasi ini baik(17 orang/54,9%), cukup (13 orang/41,9%), tidak baik (1 orang/ $3,2$ %).

Kata Kunci : *web, photoshop, flash, multimedia, desain grafis.*